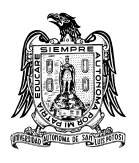

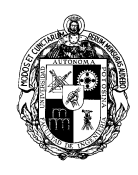

# **A) COURSE**

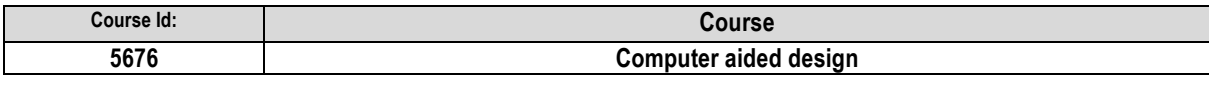

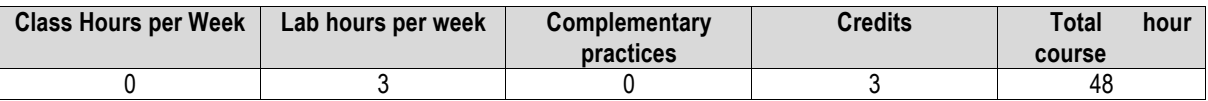

## **A) BASIC COURSE FACTS**

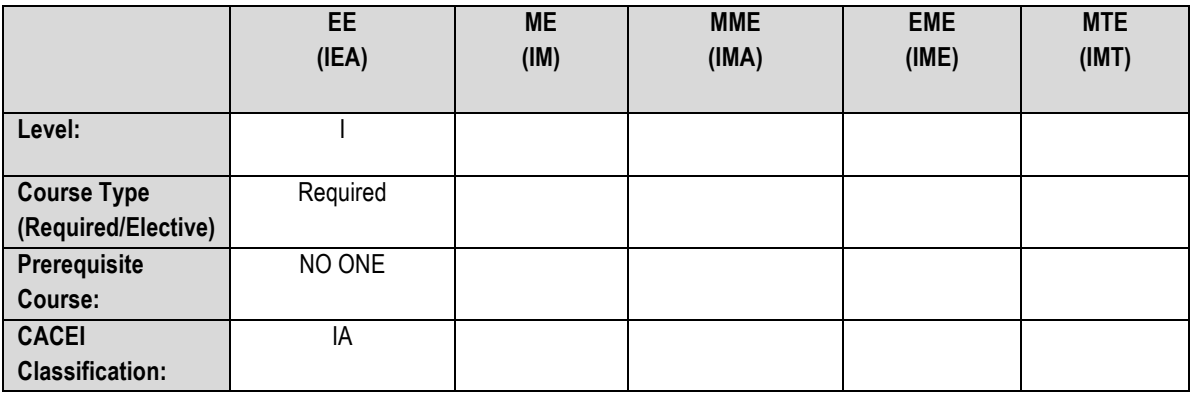

## **C) General Course Information**

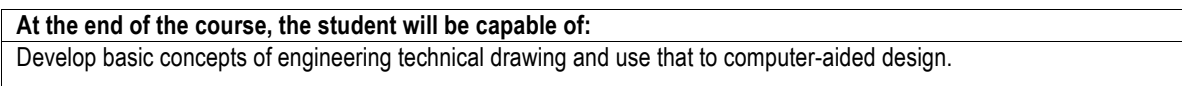

# **D) TOPICS (CONTENTS AND METHODOLOGY)**

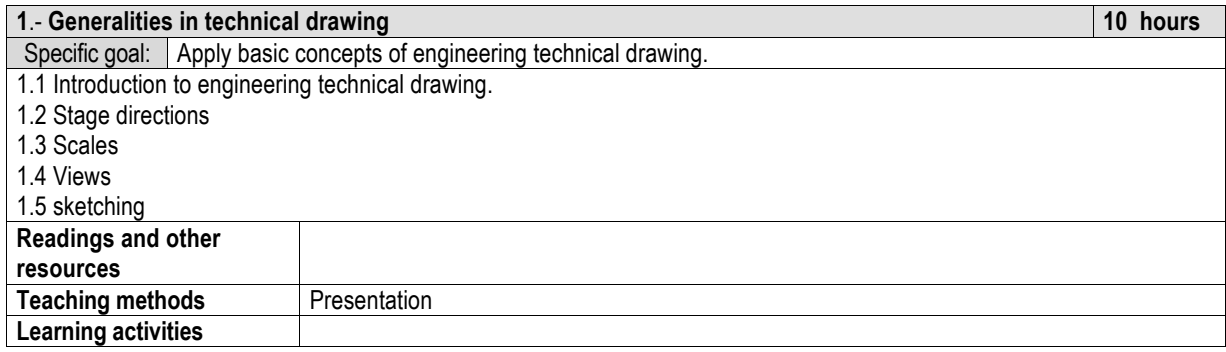

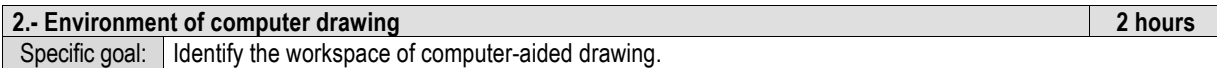

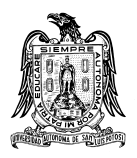

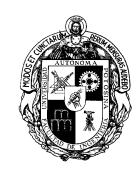

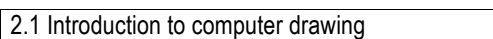

2.2 Environment of the computer drawing program.

2.3 Button bars, menu and help

2.4 Use of basic commands for creating and managing files.

2.5 Drawing editor

2.6 Procedure to invoke commands.

2.7 Procedure to enter data.

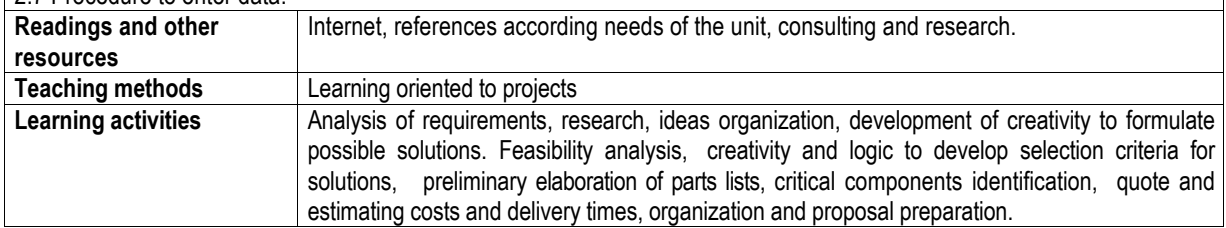

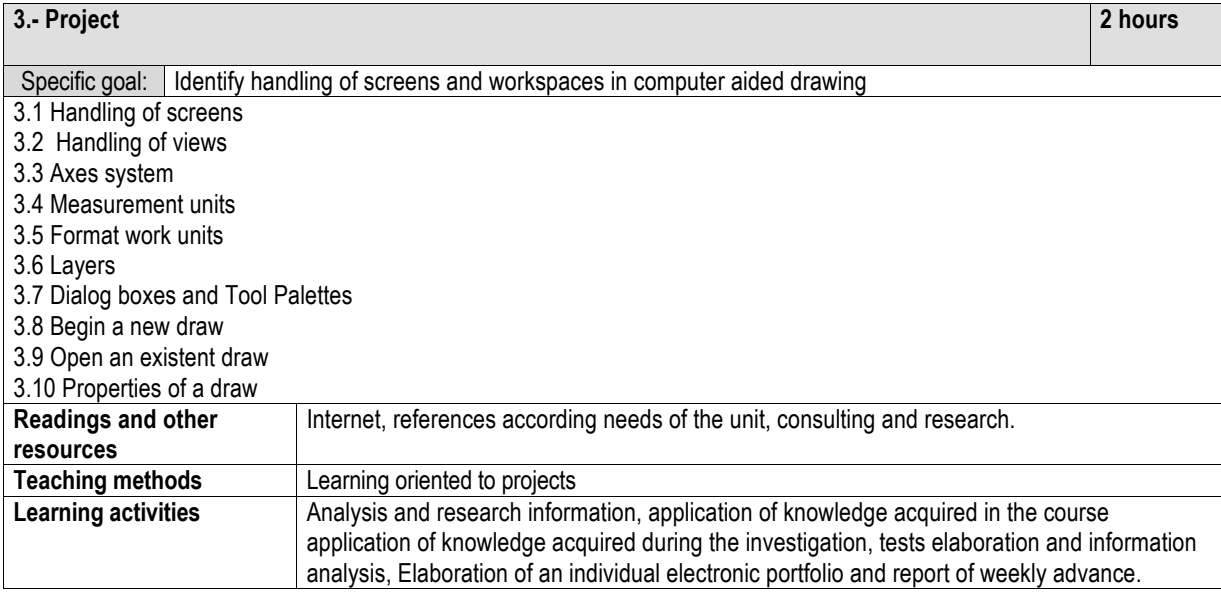

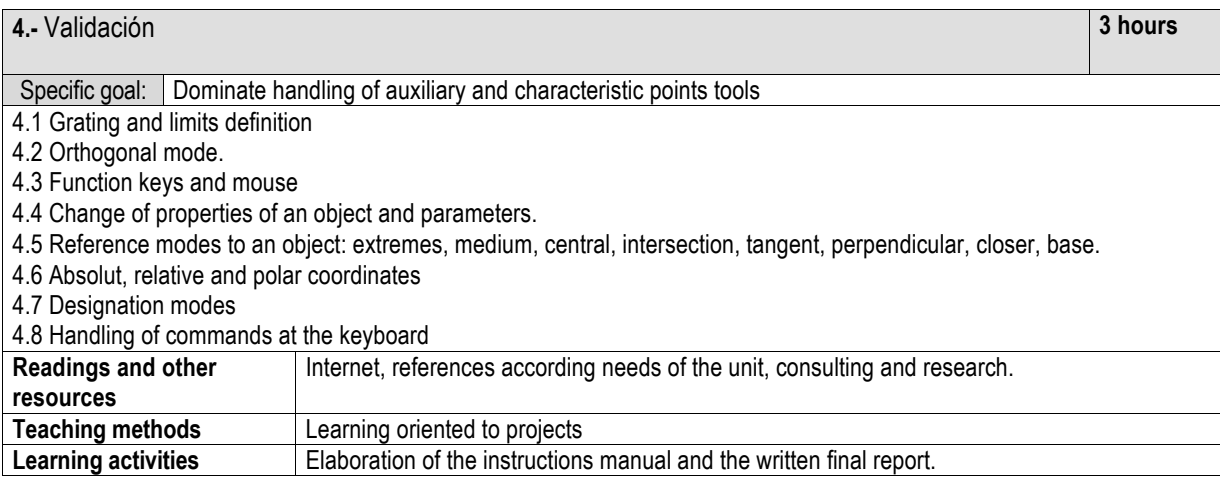

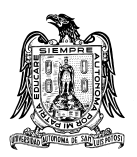

#### Universidad Autónoma de San Luis Potosí Collegue of Engineering Mechanical and Electrical Department Analytical Program

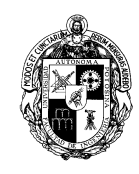

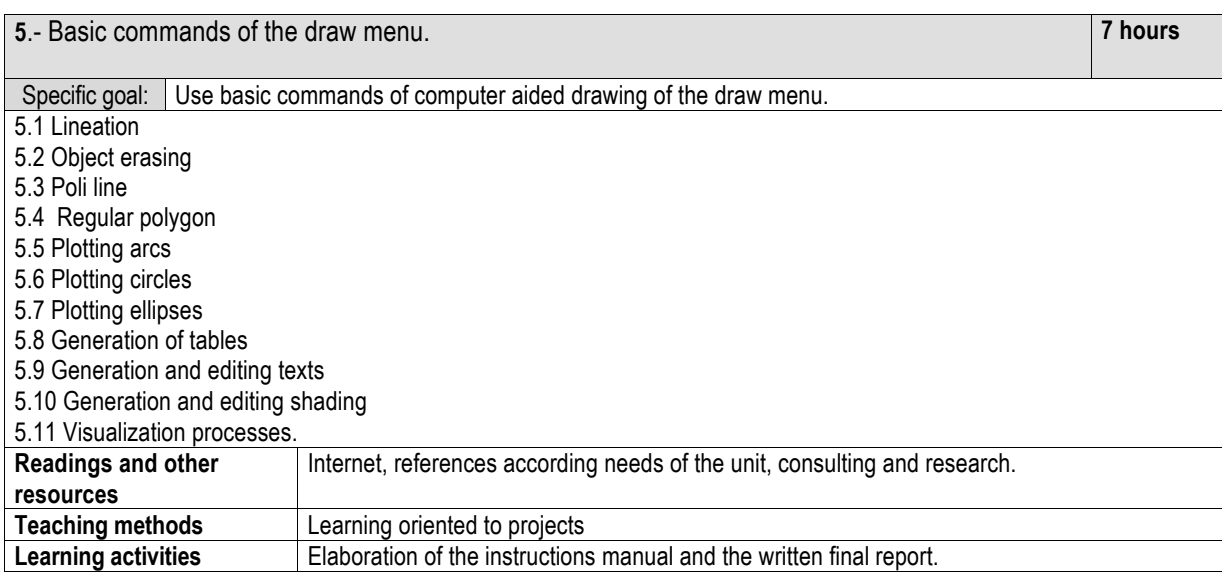

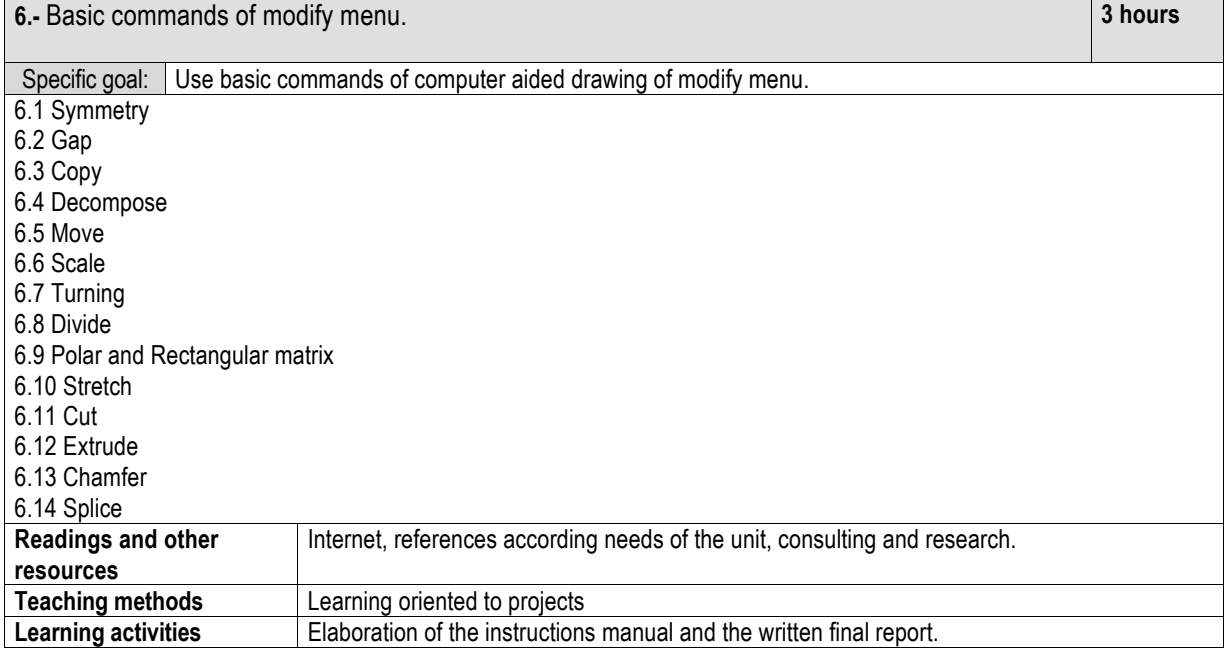

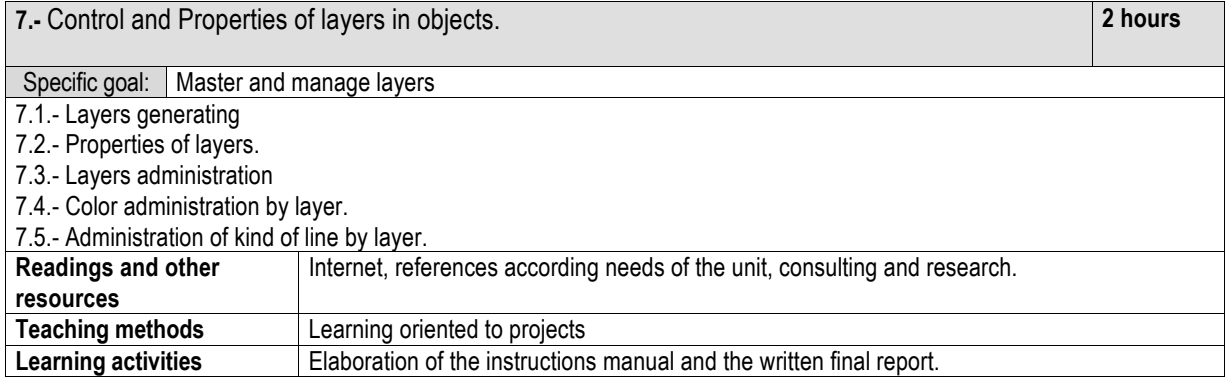

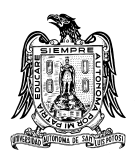

#### Universidad Autónoma de San Luis Potosí Collegue of Engineering Mechanical and Electrical Department Analytical Program

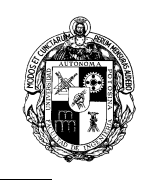

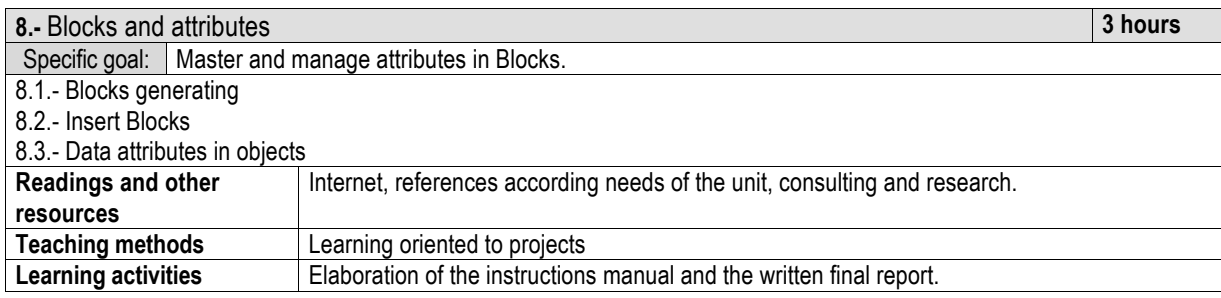

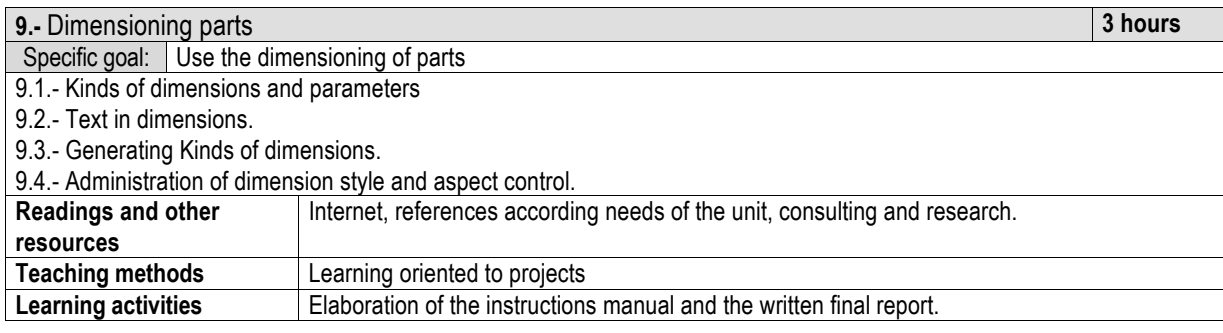

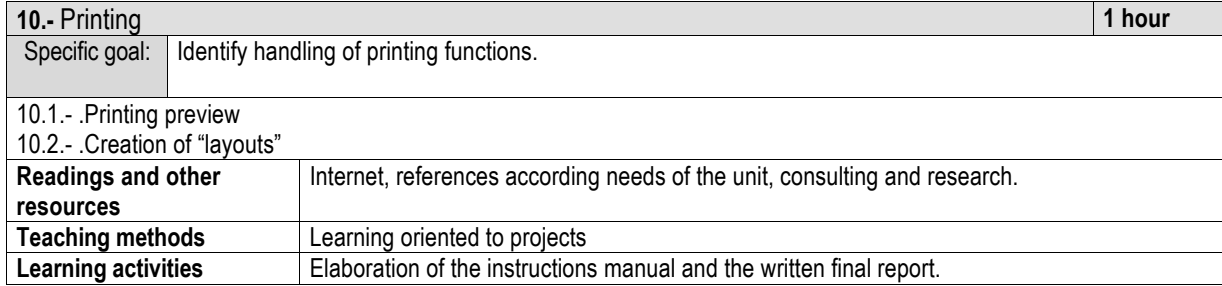

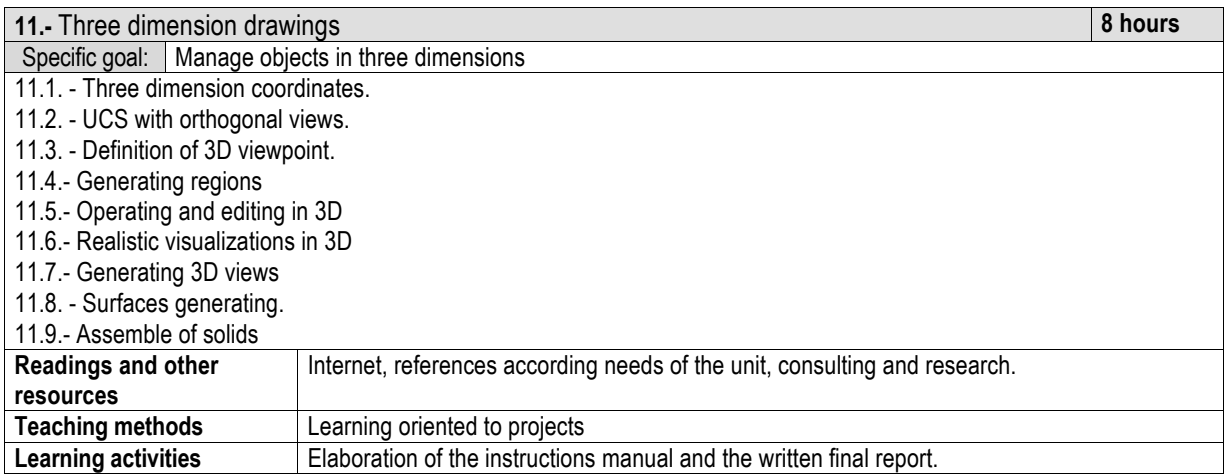

## **E) TEACHING AND LEARNING METHODOLOGIES**

Exhibition of topics of the course. Use of autocad, elaboration of projects that stimulate the teamwork between students, test application and develop of laboratory practices.

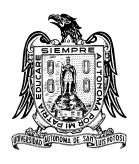

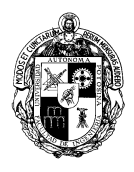

## **F) EVALUATION CRITERIA:**

The grade of the subject is the average of 2 partial exams and a final ordinary exam. Each evaluation is weighed with the requisites of the teacher. To approve is needed to pass the correspondent laboratory.

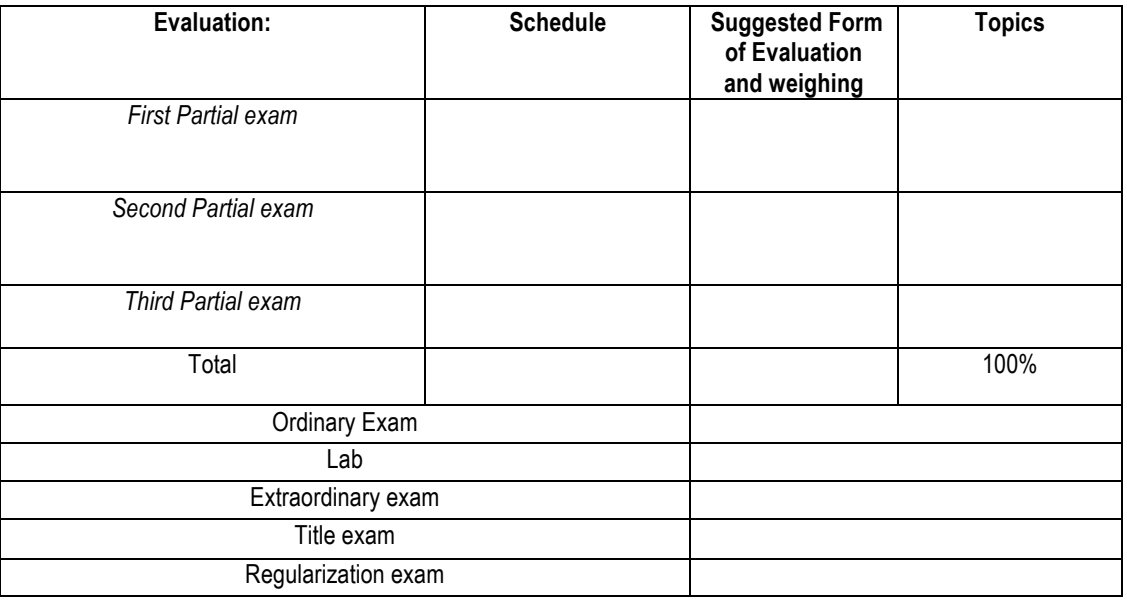

## **G) BIBLIOGRAPHY AND ELECTRONIC RESOURCES**

## **Main Books**

- AUTOCAD 2000, Bill Burchard y David Pitzer
- Chevalier A. Dibujo Industrial. Montaner y Simon.
- Calderón B. F. Dibujo Técnico Industrial. Porrúa.